## **Überall sind Brücken**

**Hit von Andre' Wolff**

**für gemischten Chor mit Klavierbegleitung**

**Singpartitur**

**Musik: Andre' Wolff Text: Rainer Thielmann Arrangement: Eckart Hehrer**

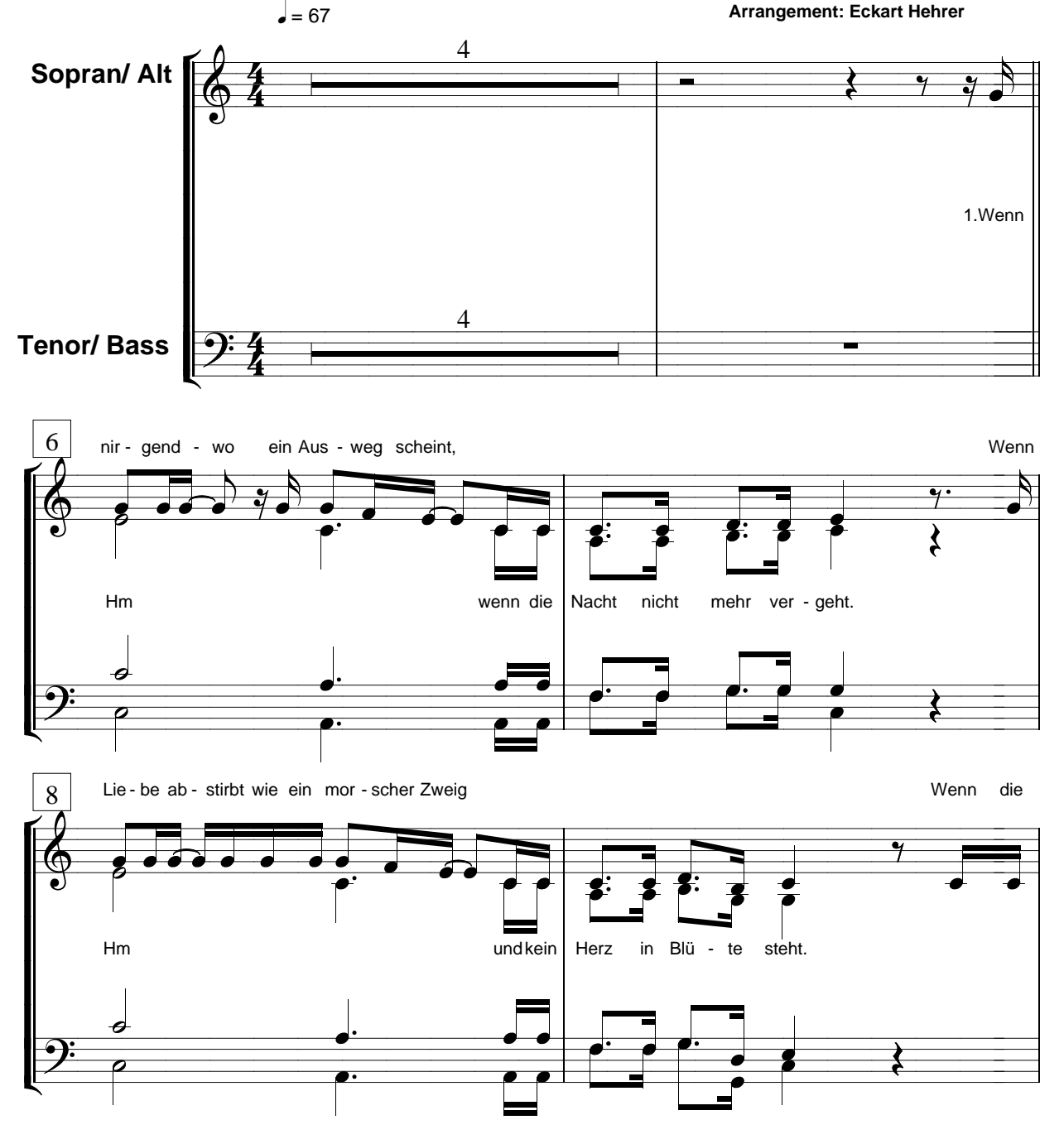

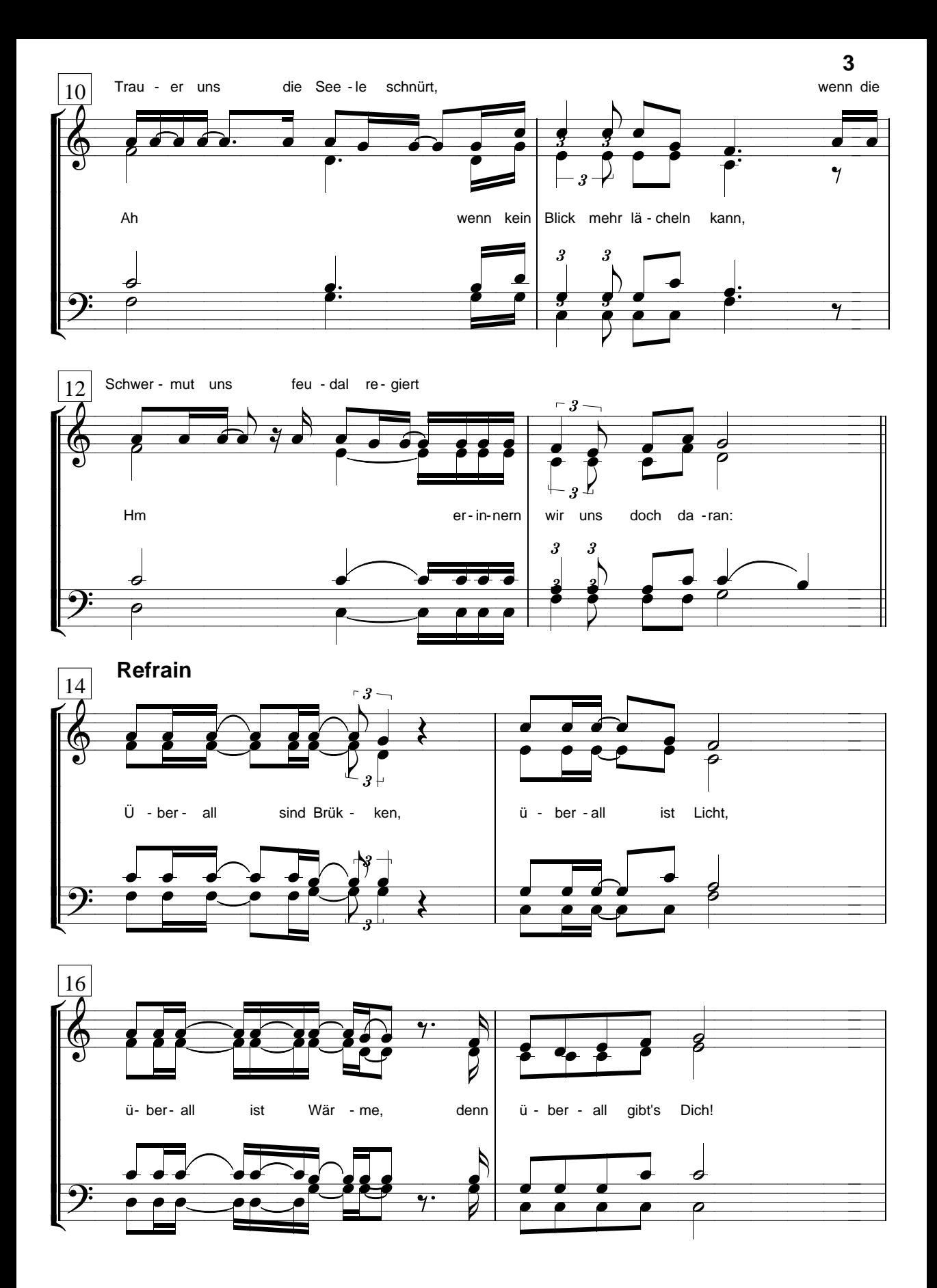

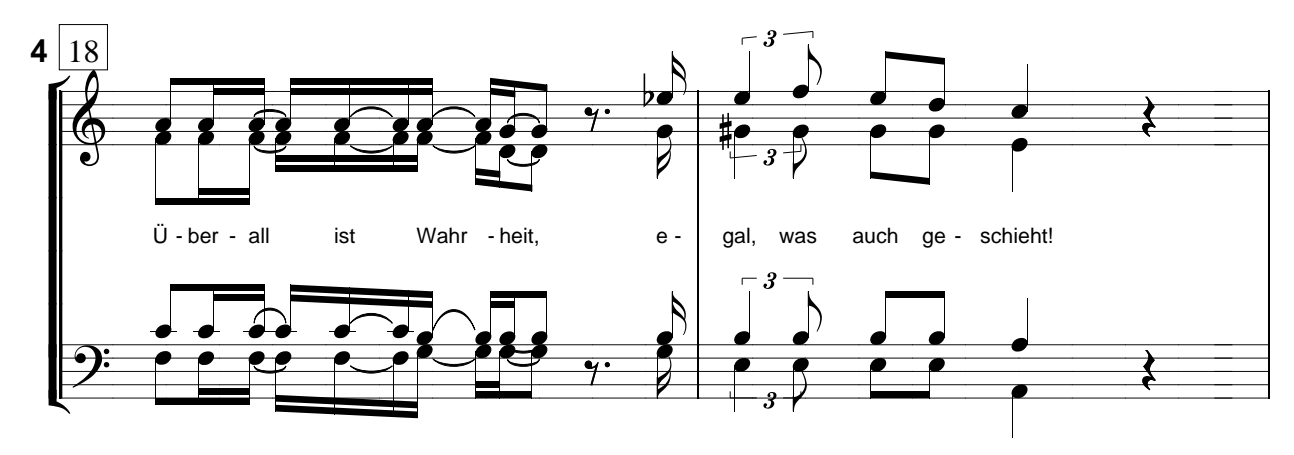

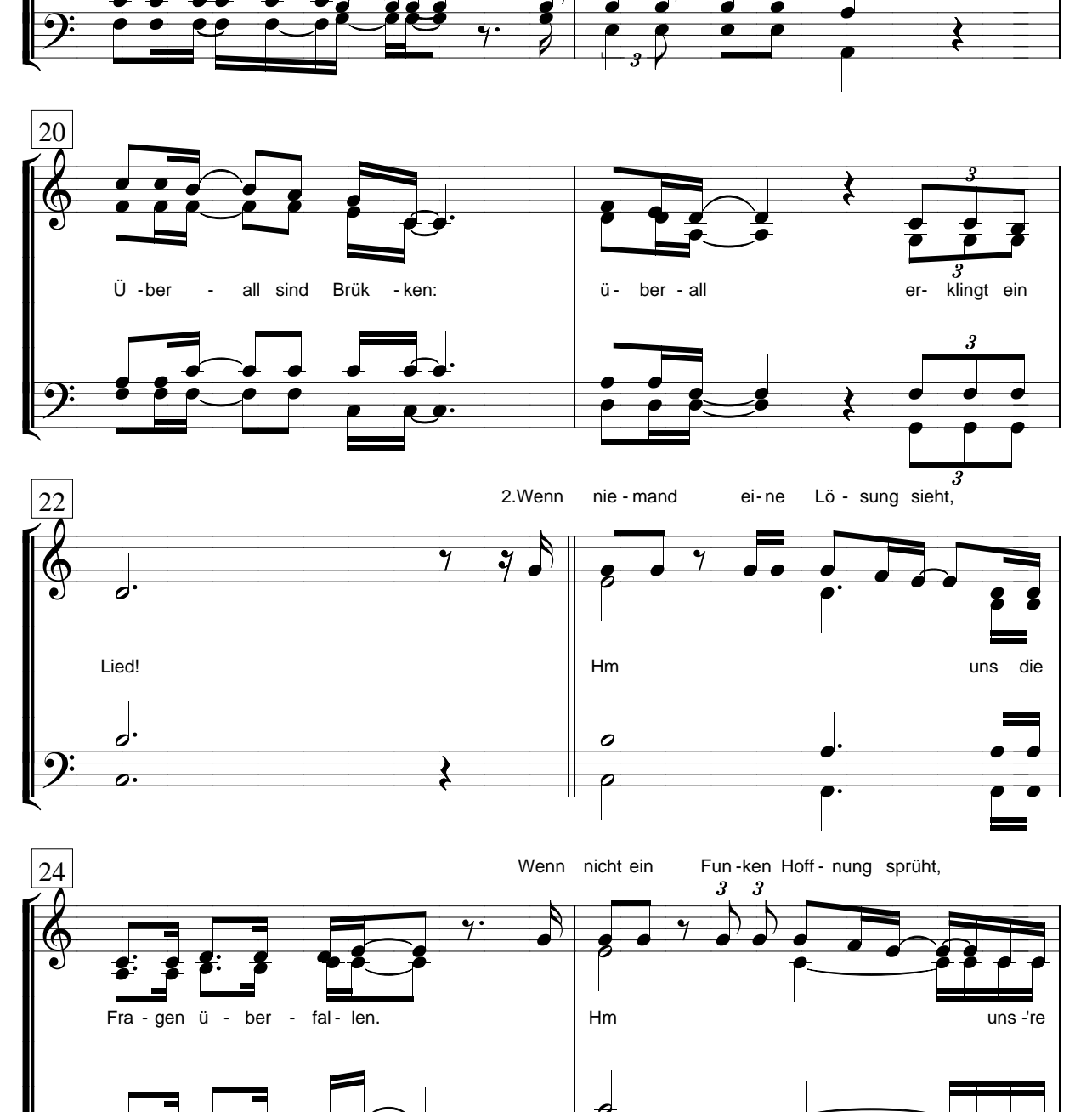

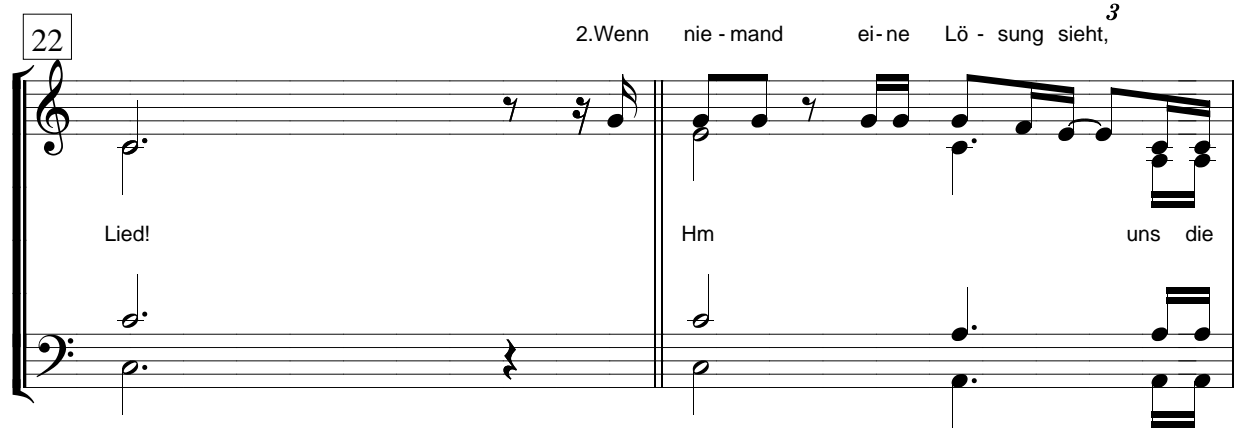

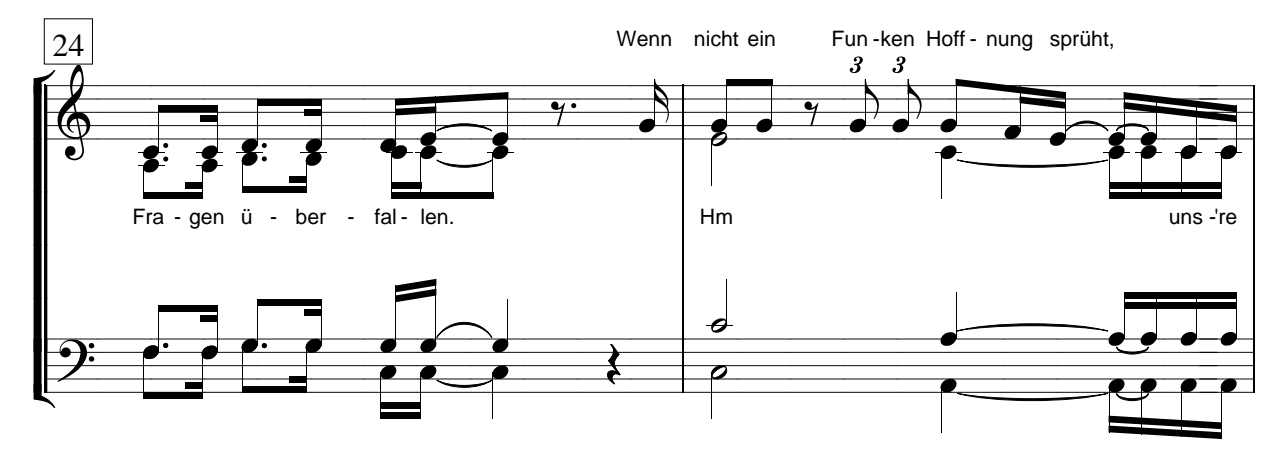